#### **SEXERGY** Science

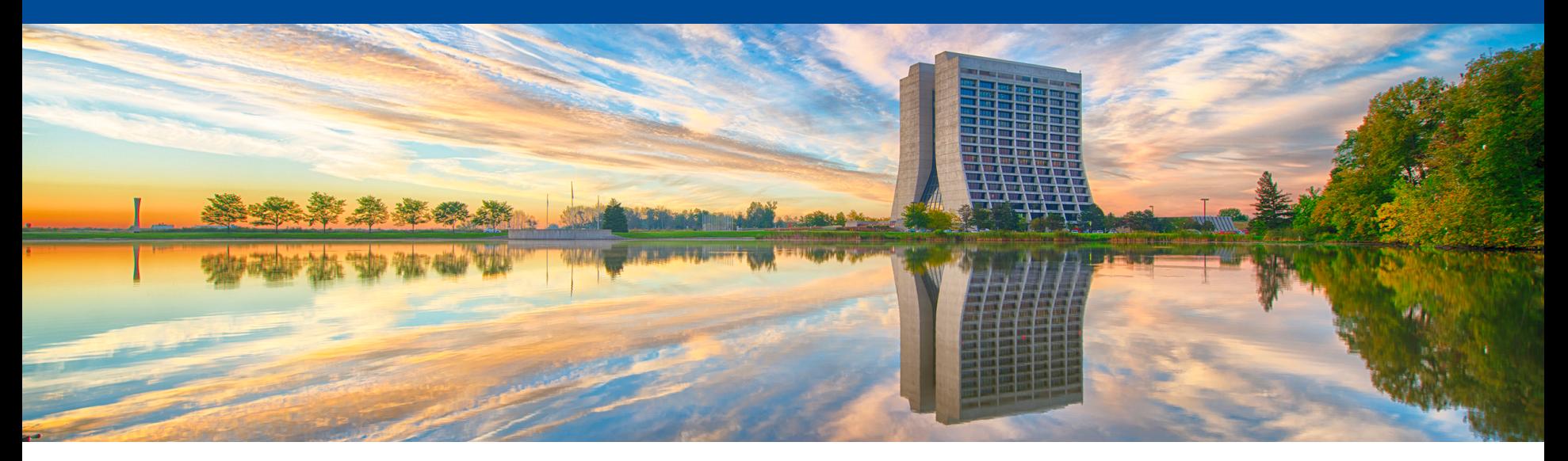

# **A prototype for integrating Theta supercomputer into HEPCloud**

Maria Acosta Flechas – SCD/SCS/CSI

FIFE meeting

29/10/2020

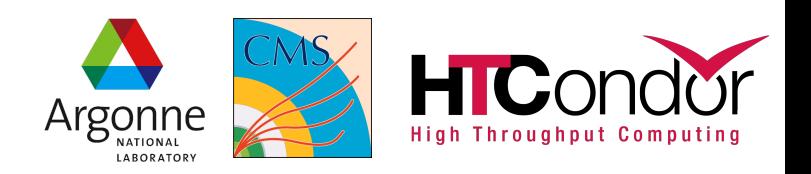

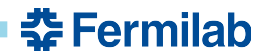

## **Agenda**

- **Disclaimer**
- Theta supercomputer
- Challenges
- Solution(s) around the globe
- The HTCondor split starter
- HTCondor split starter Our three extras
- The Algorithm (roughly)
- Looking ahead

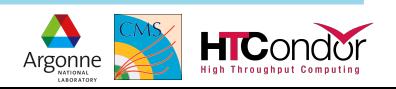

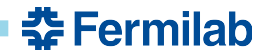

#### **Disclaimer**

# The following prototype is not a final design/solution and was adapted specifically for CMS computing needs.

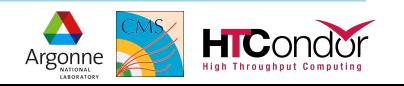

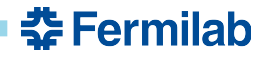

#### **Theta supercomputer**

• Theta is an 11.7-petaflops supercomputer based on Intel processors and interconnect technology, an advanced memory architecture, and a Lustre-based parallel file system, all integrated by Cray's HPC software stack. [1]

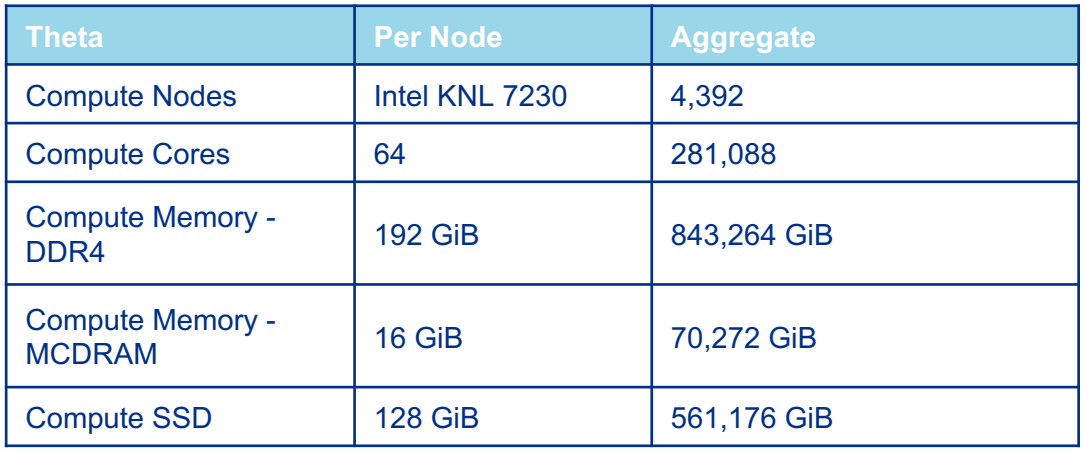

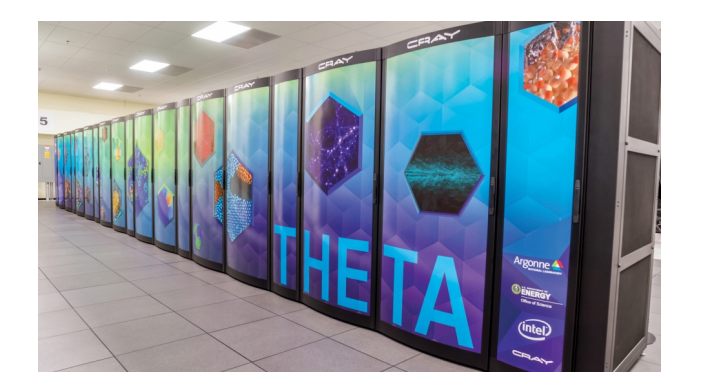

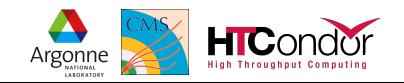

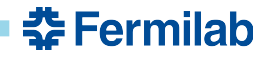

#### **Coming soon - Theta GPU**

• ThetaGPU is an extension of Theta and is comprised of 24 NVIDIA DGX A100 nodes. Each DGX A100 node comprises eight NVIDIA A100 Tensor Core GPUs and two AMD Rome CPUs that provide 320 gigabytes (7680 GB aggregately) [1]

# More resources we can potentially use!

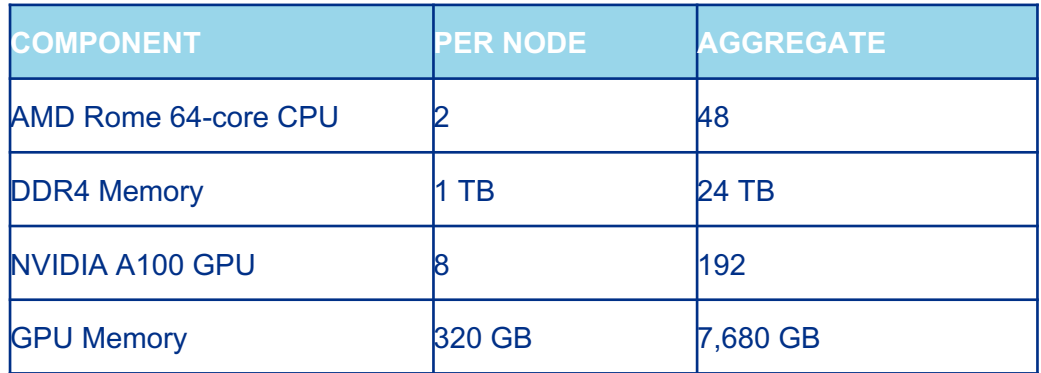

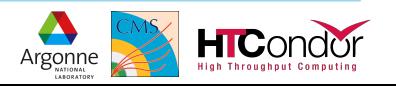

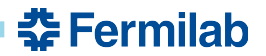

#### **Challenges**

- *COBALT: not your typical batch system.* Similar to SLURM but no official integration with HTCondor.
- Connectivity to the outside world is very limited worker nodes don't have access to the internet, so everything needs to be done through edge login nodes. (outside of the main Cray system)
- This brings us to… Special services required by experiments:
	- CVMFS, Squid servers, voms calls, etc. are not provided or facilitated and represent an additional challenge for us.
- HPC != HTC.. We need to figure out scheduling policies compatible with the traditional HPC way of doing things: Larger nodes, less jobs

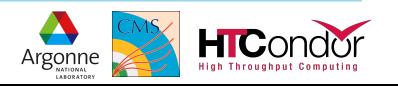

# **Solution(s) around the Globe**

Multiple ways to solve the general problem of HPC isolation

#### • CINECA (Italian HPC center)[2]:

- Open socket (tsocks) with edge/login node
- Intercept network calls, encapsulate connections via SOCKS
- GridKA HPC (German HPC centers)[3]:
	- Proprietary, specific solutions: COBalD for scheduling, TARDIS for resource management
- BSC (Spanish supercomputer)[4]:
	- A variation of the split-starter
	- Scalability tests presented at O&C week [6], good prospect

# ..So what about Fermilab?

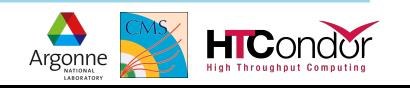

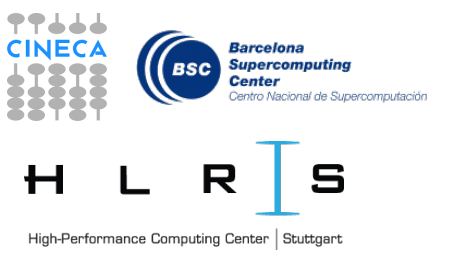

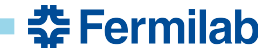

# **The HTCondor split-starter [5]**

- Proxy startd on public network
	- Accepts jobs
	- $-$  Starter writes job  $+$  data to filesystem
- On execute node
	- Job + data copied to local disk
	- Standalone starter runs job
	- Results written back to filesystem

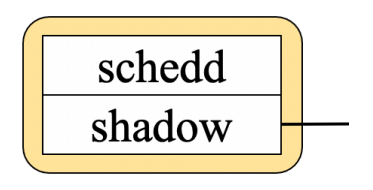

"Entrypoint"

pool

Based on diagram from: https://indico.cern.ch/event/936993/contributions/4022104/

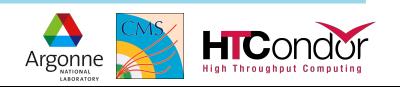

춮 Fermilab

# **The HTCondor split-starter [5]**

- Proxy startd on public network
	- Accepts jobs
	- $-$  Starter writes job  $+$  data to filesystem
- On execute node
	- Job + data copied to local disk
	- Standalone starter runs job
	- Results written back to filesystem

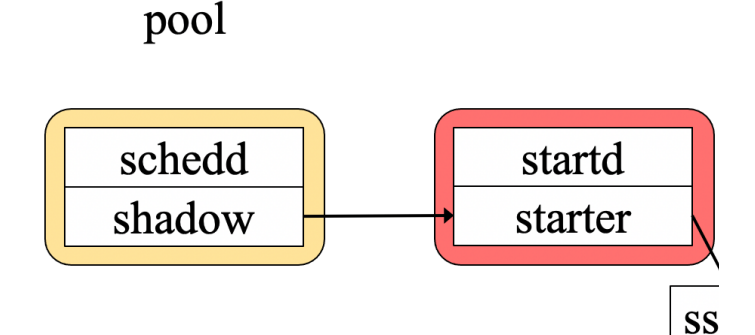

"Entrypoint"

Based on diagram from: https://indico.cern.ch/event/936993/contributions/4022104/

Local site

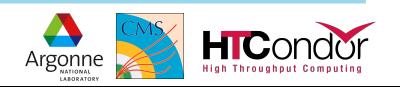

춮 Fermilab

춮 Fermilab

# **The HTCondor split-starter [5]**

- Proxy startd on public network
	- Accepts jobs
	- $-$  Starter writes job  $+$  data to filesystem
- On execute node
	- Job + data copied to local disk
	- Standalone starter runs job
	- Results written back to filesystem

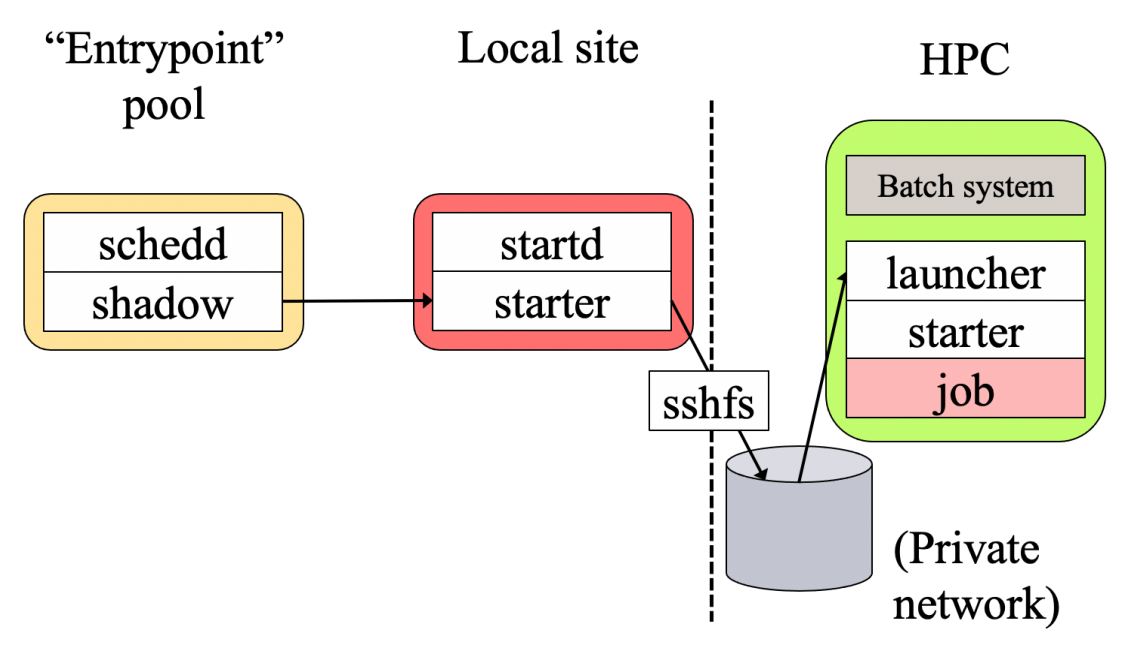

Based on diagram from: https://indico.cern.ch/event/936993/contributions/4022104/

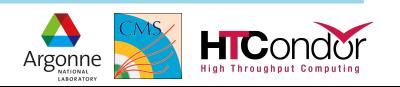

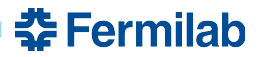

#### **The HTCondor split-starter – Our three extras**

#### • Extra step: Pull jobs from CMS WMAgents

- Job router grabs 'T3\_US\_ANL' jobs and submits them to our local schedd
- Job is duplicated in the local queue.
- Original job stays Idle, copy reflects state transitions of routed job

#### • Extra node "bridge node"

- Runs all FNAL side starters
- Initiates interactions with Theta
- Keeps track of jobs
- Talks to local pool central managers
- Extra services available to the startd
	- Squid service for CVMFS
	- Non-FUSE, unprivileged CVMFS through cvmfsexec
	- **Singularity**

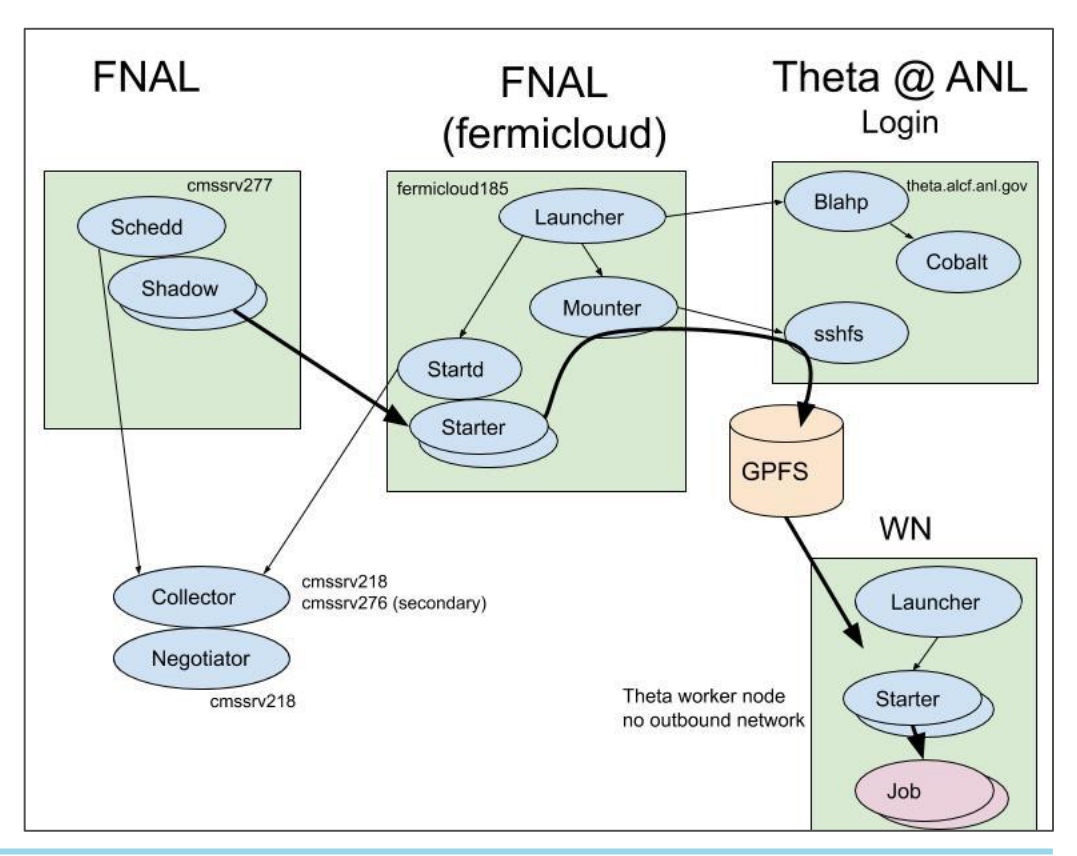

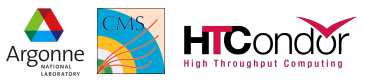

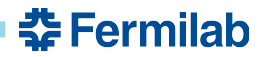

**High Throughout Comput** 

# **The Algorithm (roughly)**

\*\* Find sequence and communication diagram in backup slides

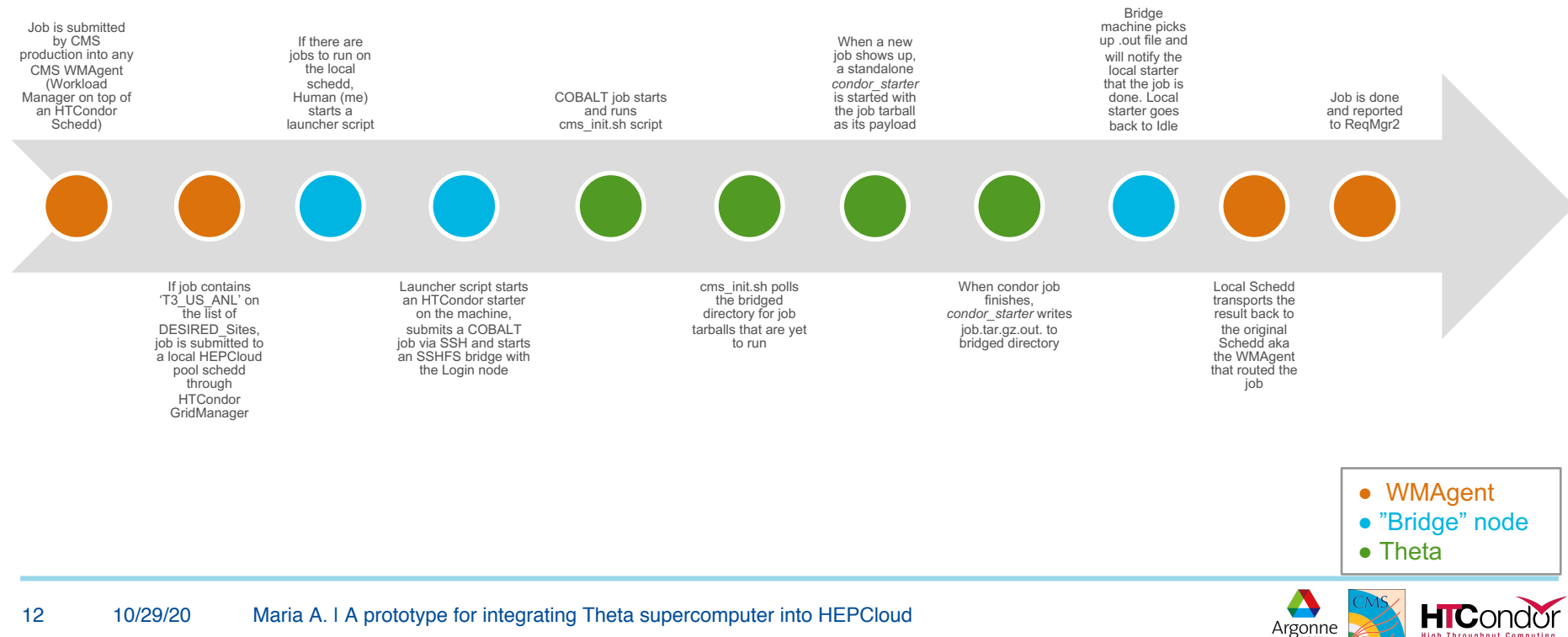

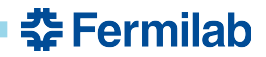

# **The Algorithm (roughly) - Part 1**

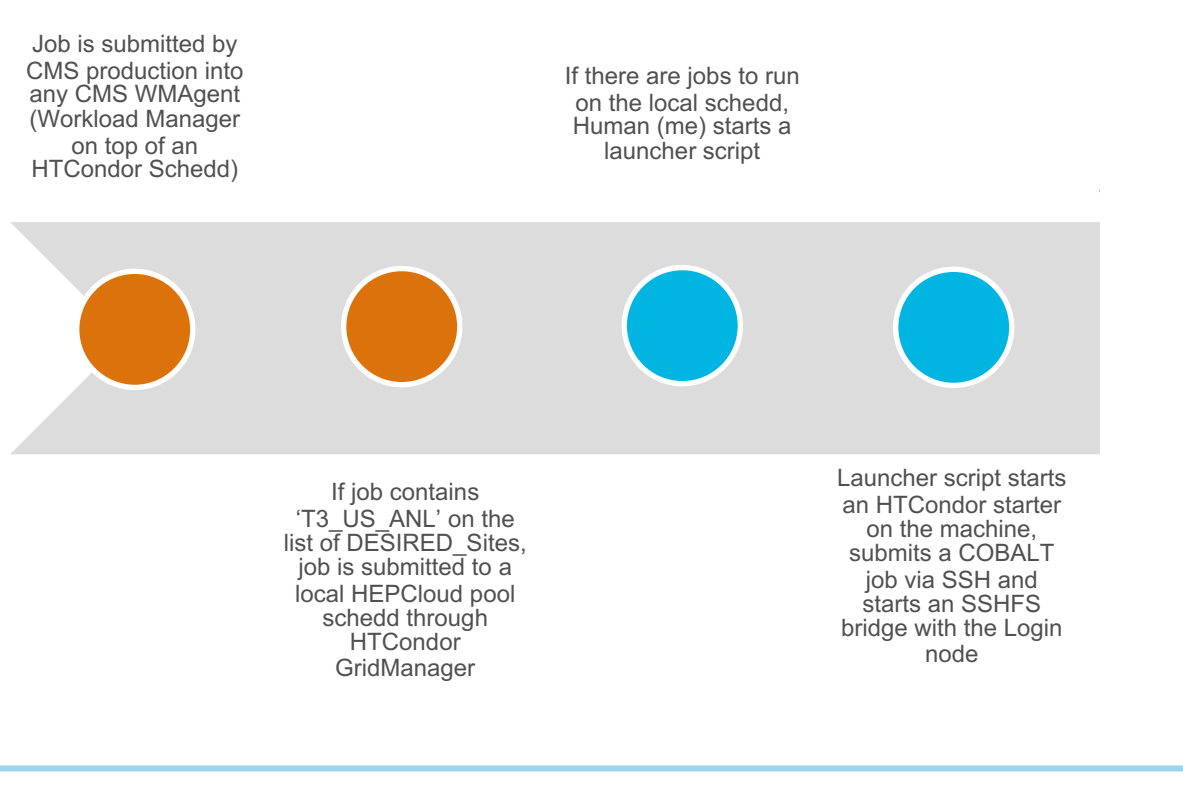

● WMAgent ● "Bridge" node ● Theta

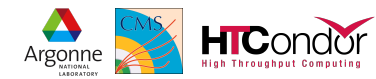

#### **춘 Fermilab**

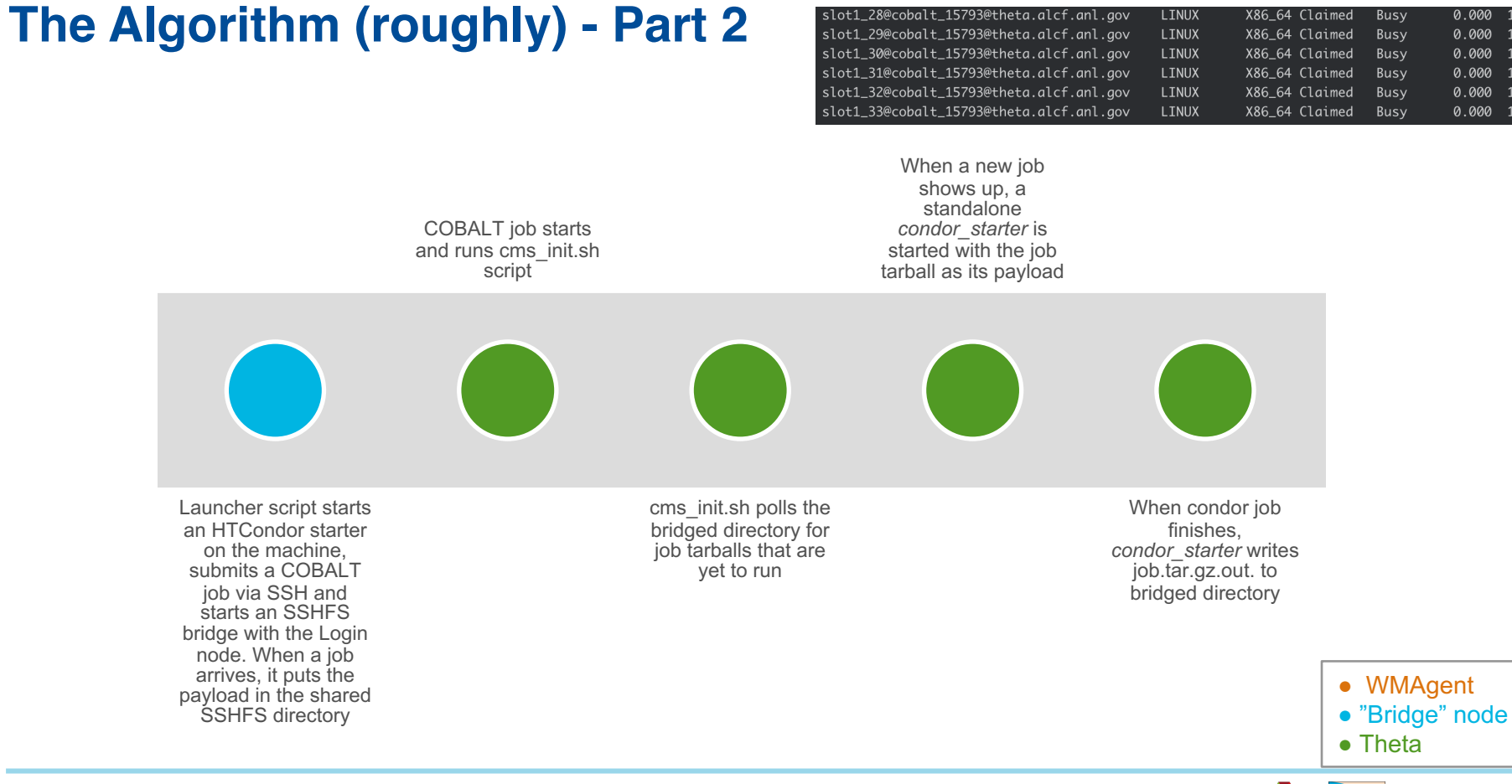

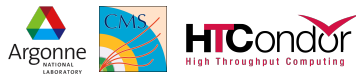

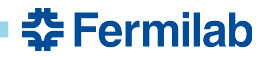

# **The Algorithm (roughly) - Part 3**

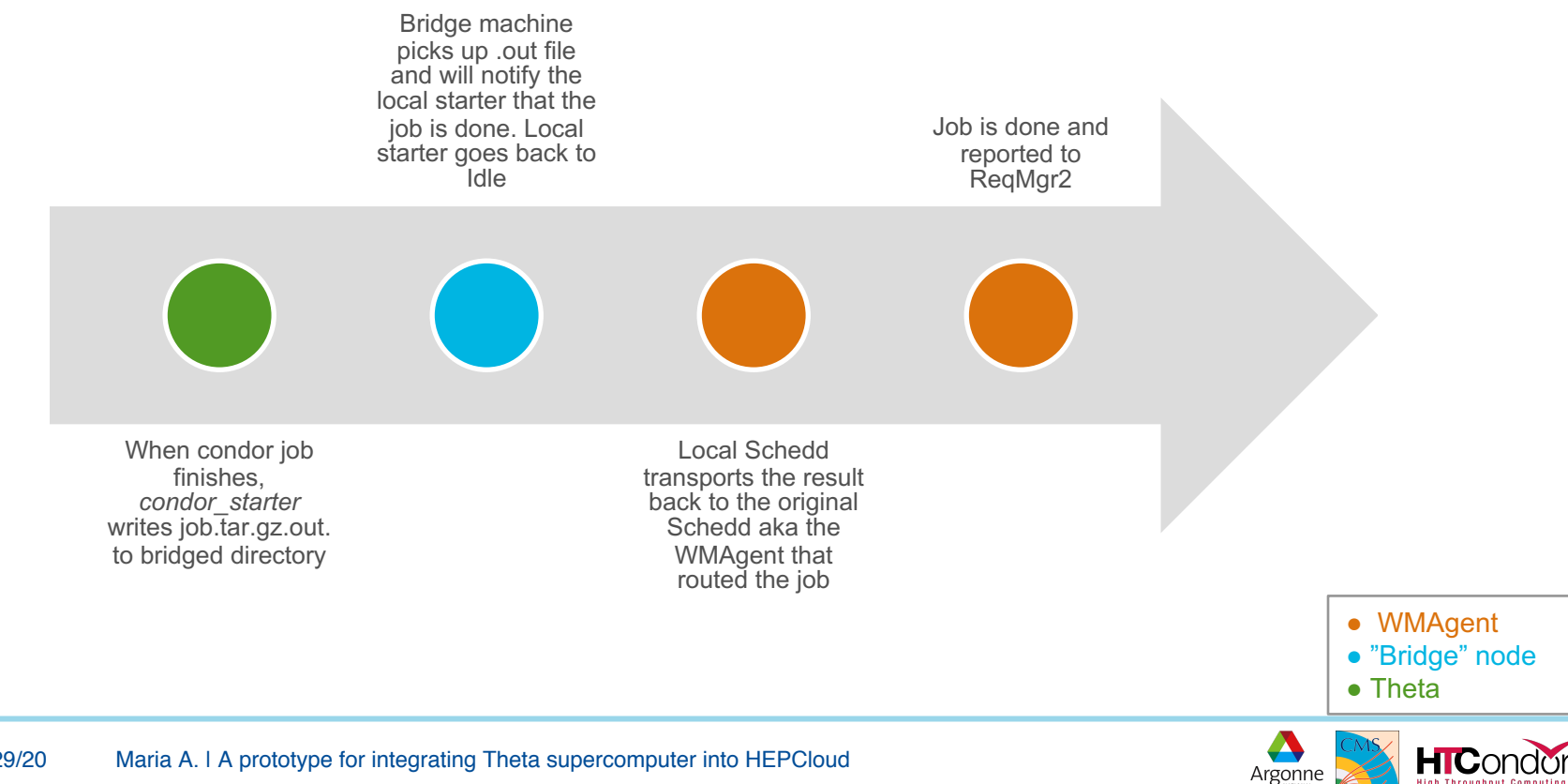

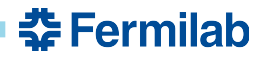

Argonne

# **The Algorithm (roughly)**

\*\* Find sequence and communication diagram in backup slides

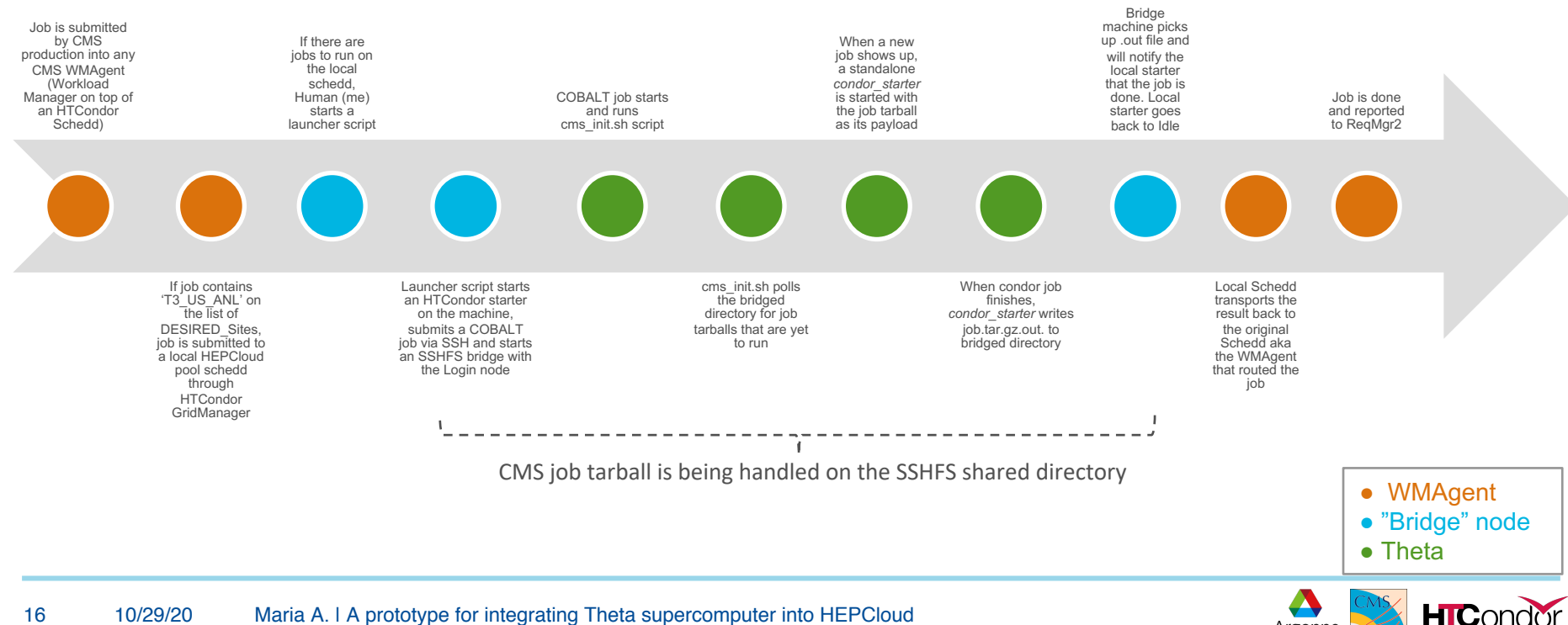

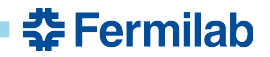

#### **Looking ahead**

- There are as many solutions as people willing to attack the problem.. There's no 'one fits all' so we need to invest time and technical understanding to solve our use case.
- We are iterating and testing different approaches along with the HTCondor team.
- Moving TBs of data through SSHFS is not realistic nor a good practice.
- Data transfers problem is still a *big if* as CMS is in the middle of Rucio migration. Isolated network adds complexity
- Setup is rather rudimentary, there's room for improvement: Exception handling, error recovery, monitoring, etc.
- Automation! There's still a human (me) pressing the "button" and watching jobs and startds come and go.
- MFA requires manual input of a random password, need to negotiate with ANL for a possible way of automating.
- There is an additional challenge to integrate the solution we produce with the existing infrastructure, the DE in particular

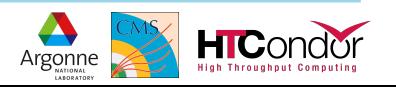

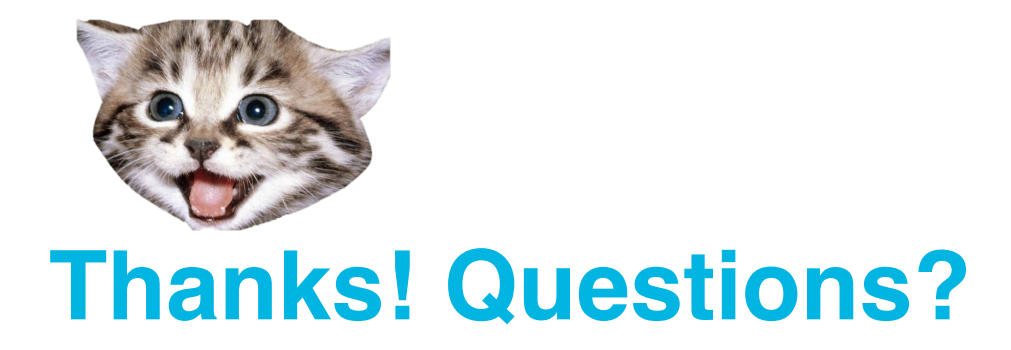

Maria Acosta - SCS/CSI macosta@fnal.gov @macosta on Slack

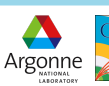

#### **Resources**

- [1] https://www.alcf.anl.gov/support-center/theta/theta-thetagpu-overview
- [2] https://indico.cern.ch/event/957688/contributions/4058330/attachments/2123148/3573944/RD ng Centers with limited no outbound connectivity OC week Oct 2020 1.pdf
- $[3]$ https://indico.cern.ch/event/957688/contributions/4058338/attachments/2123212/3574056/202 KITHPC.pdf
- $[4]$ https://indico.cern.ch/event/957688/contributions/4058325/attachments/2123167/3573982/201 HTCondor\_BSC.pdf
- [5] https://indico.cern.ch/event/936993/contributions/4022104/
- [6] https://indico.cern.ch/event/957688

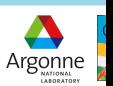

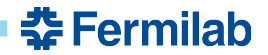

# **Backup Slides**

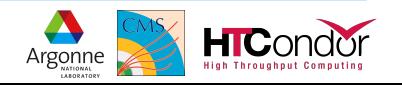

21 10/29/20 Maria A. | A prototype for integrating Theta supercomputer into HEPCloud

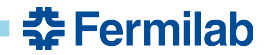

#### **Flowchart diagram of the setup/algorithm**

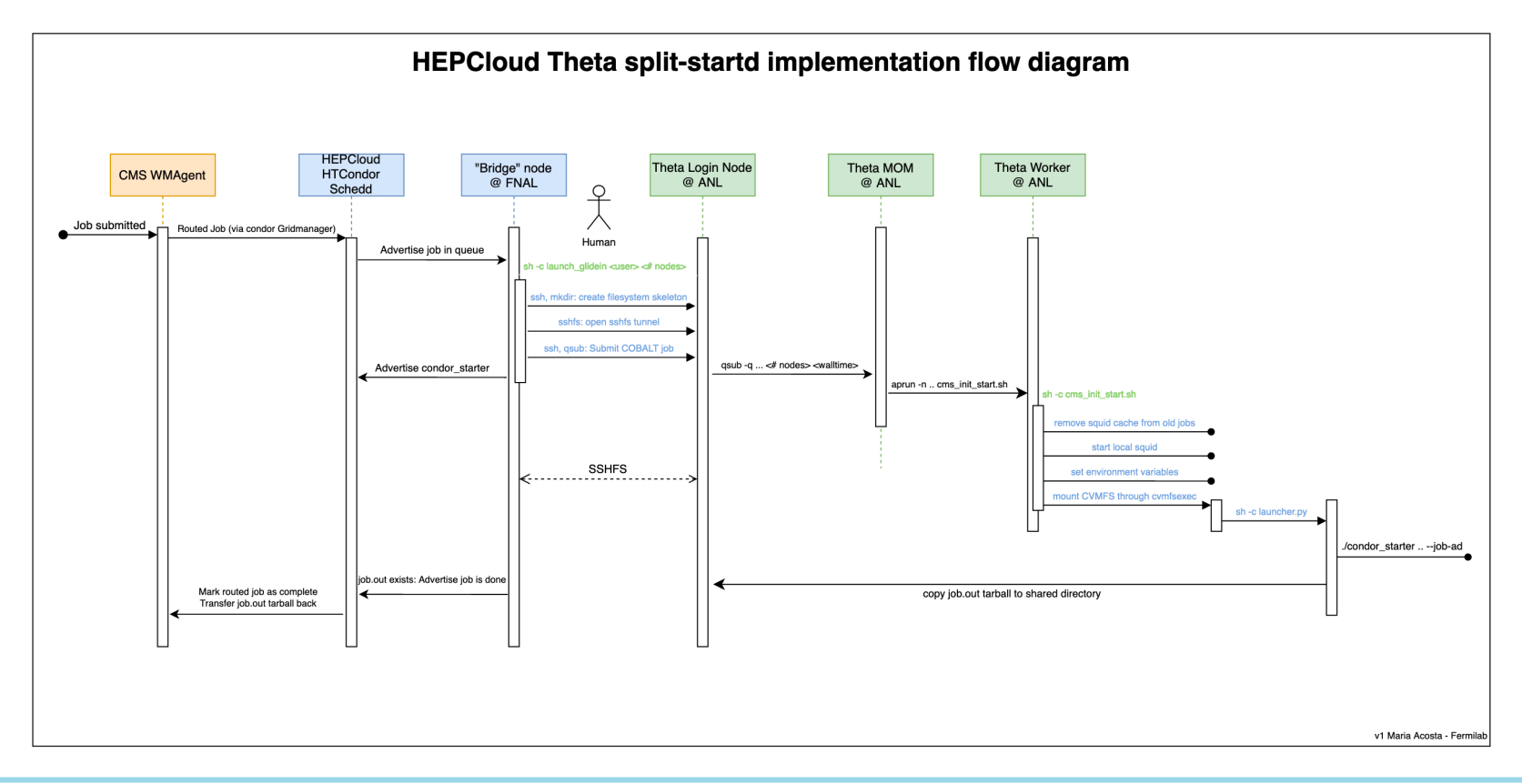

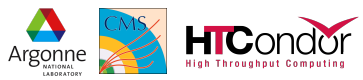

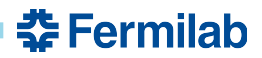

## **Lumberjack**

- "It moves the logs"
- Pause jobs in home schedd
- Transfer job queue and input files
	- Create export job queue file
- Run an HTCondor pool as HPC job
- Transfer job queue and output files
	- Merge into home schedd's queue/spool
- Unpause jobs in home schedd

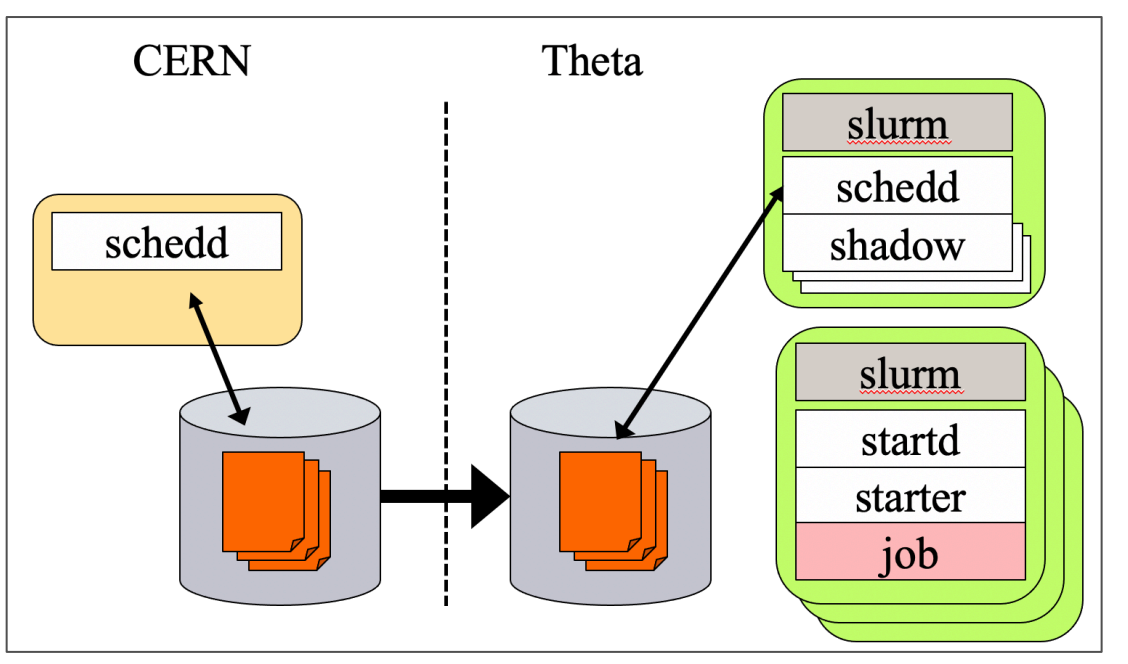

Image recovered from: https://indico.cern.ch/event/936993/contributions/4022104/

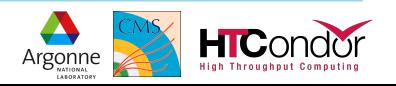